## **REGIONE EMILIA-ROMAGNA Atti amministrativi**

### GIUNTA REGIONALE Atto del Dirigente DETERMINAZIONE Num. 21964 del 04/12/2020 BOLOGNA

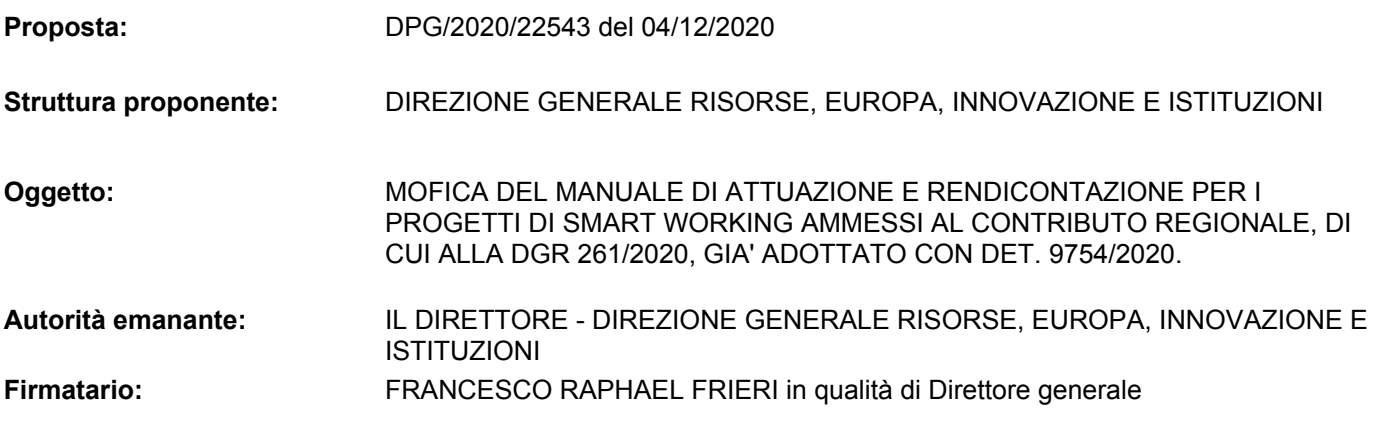

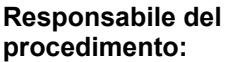

**Responsabile del** Francesco Raphael Frieri

#### **IL DIRIGENTE FIRMATARIO**

Richiamata

- la Deliberazione della Giunta Regionale n. 261 del 26/03/2020 recante "Bando per contributi per l'avvio e il consolidamento di progetti di smart working", con cui la Regione, mediante l'erogazione di contributi, intende sostenere Unioni di Comuni, Comuni, Province e Città Metropolitana di Bologna nel promuovere iniziative finalizzate all'avvio dello Smart Working anche a sostegno dell'attuale fase di emergenza epidemiologica da COVID-19 (coronavirus), al fine di garantire in modo efficace la continuità dell'azione amministrativa e al tempo stesso porre le basi per cambiamento che generi effetti positivi anche nei mesi a venire, con il più ampio obbiettivo di facilitare la ripresa economica e sociale al termine della crisi;
- la Deliberazione della Giunta Regionale n. 1716 del 23/11/2020 recante "Modifiche all'avviso di cui alla DGR 261/2020 ed estensione del termine di realizzazione dei progetti" che modifica il Bando per la presentazione delle domande di contributo per l'avvio e il consolidamento dei progetti di Smart Working" da parte delle Unioni di Comuni, dei Comuni, delle Province e della Città Metropolitana di Bologna estendendo al 30 Aprile 2021 il termine di realizzazione dei progetti cofinanziati e al 31 Maggio 2021 il termine per la rendicontazione degli stessi, a seguito di un inasprimento dell'emergenza epidemiologica che rende difficoltoso lo svolgimento di alcune attività progettuali;

Dato atto che la già citata Deliberazione della Giunta Regionale n. 261 del 26/03/2020 recante "*Bando per contributi per l'avvio e il consolidamento di progetti di smart working*" dà mandato al Direttore Generale della Direzione Risorse Europa Innovazione e Istituzioni di porre in essere tutte le azioni necessarie per lo svolgimento delle procedure di cui al presente avviso/bando, ivi compresa l'approvazione del manuale di rendicontazione;

Richiamata altresì la propria determinazione 9754 del 10/06/2020 recante "Adozione del manuale di attuazione e rendicontazione per i progetti di smart working ammessi al contributo regionale di cui alla DGR 261/2020";

Considerata l'esigenza di aggiornare il Manuale adottato a seguito della modifica al Bando sopra citato operata con DGR 1716/2020, integrandolo con la modulistica necessaria per comunicare lo stato di avanzamento dei lavori e per procedere alla rendicontazione;

Richiamate le seguenti deliberazioni di Giunta regionale:

- n. 2416 del 29 dicembre 2008, concernente "Indirizzi in ordine alle relazioni organizzative e funzionali tra le strutture e sull'esercizio delle funzioni dirigenziali. Adempimenti conseguenti alla delibera 999/2008. Adeguamento e

aggiornamento della delibera 450/2007" e ss.mm., per quanto applicabile;

- n. 733 del 25 giugno 2020, recante: "PIANO DEI FABBISOGNI DI PERSONALE PER IL TRIENNIO 2019/2021. PROROGA DEGLI INCARICHI DEI DIRETTORI GENERALI E DEI DIRETTORI DI AGENZIA E ISTITUTO IN SCADENZA IL 30/06/2020 PER CONSENTIRE UNA VALUTAZIONE D'IMPATTO SULL'ORGANIZZAZIONE REGIONALE DEL PROGRAMMA DI MANDATO ALLA LUCE DEGLI EFFETTI DELL'EMERGENZA COVID-19. APPROVAZIONE.";
- n. 468 del 10 aprile 2017, recante "Il sistema dei controlli interni nella Regione Emilia-Romagna";
- n. 1059 del 3 luglio 2018 avente ad oggetto "Approvazione degli incarichi dirigenziali rinnovati e conferiti nell'ambito delle Direzioni Generali, Agenzie e Istituti e nomina del Responsabile della Prevenzione della Corruzione e della Trasparenza (RPCT), del Responsabile dell'Anagrafe per la Stazione Appaltante (RASA) e del Responsabile della Protezione dei Dati (DPO)";
- n. 898 del 21 giugno 2017, "Direttiva contenente disposizioni organizzative della regione Emilia-Romagna in materia di accesso";
- n. 83 del 21 gennaio 2020 recante "Approvazione del Piano triennale di prevenzione della corruzione e della trasparenza 2020-2022";

Visti inoltre:

- la L.R. del 15 novembre 2001, n. 40 "Ordinamento contabile della Regione Emilia-Romagna, abrogazione delle Leggi Regionali 6 luglio 1977, n.31 e 27 marzo 1972, n.4", in quanto applicabile;
- la L.R. del 26 novembre 2001, n. 43 "Testo unico in materia di organizzazione e di rapporti di lavoro nella Regione Emilia-Romagna";
- il Decreto Legislativo 118/2011 "Disposizioni in materia di armonizzazione dei sistemi contabili e degli schemi di bilancio delle Regioni, degli enti locali e dei loro organismi, a norma degli articoli 1 e 2 della legge 5 maggio 2009, n. 42" e successive modifiche e integrazioni;
- la L.R. n. 30 del 10 dicembre 2019 "Disposizioni per la formazione del Bilancio di previsione 2020-2022 (Legge di Stabilità regionale 2020)";
- la L.R. n. 31 del 10 dicembre 2019 "Bilancio di previsione Regione Emilia – Romagna 2020-2022";
- il D.Lgs 14 marzo 2013, n. 33 recante "Riordino della disciplina riguardante il diritto di accesso civico e gli obblighi di pubblicità, trasparenza e diffusione di

informazioni da parte delle pubbliche amministrazioni" e ss.mm.ii.;

- la deliberazione della Giunta regionale n. 2386 del 9 dicembre 2019 avente a oggetto "Approvazione del documento tecnico di accompagnamento e del Bilancio finanziario gestionale di previsione della Regione Emilia-Romagna 2020- 2022";

Attestato che il sottoscritto dirigente, Responsabile del Procedimento, non si trova in situazione di conflitto, anche potenziale, di interessi;

Attestata la regolarità amministrativa del presente atto;

#### DETERMINA

- 1) di adottare il manuale di attuazione e rendicontazione di cui all'Allegato 1, parte integrante della presente determinazione;
- 2) di prevedere tale manuale potrà essere integrato ed aggiornato a cura del Responsabile del procedimento;
- 3) di disporre la pubblicazione ai sensi dell'art. 26 comma 1, del D.lgs. 14 marzo 2013, n.33.

#### **Francesco Raphael Frieri**

## Bando per contributi per l'avvio e il consolidamento dei progetti di Smart Working

## Manuale di attuazione e rendicontazione

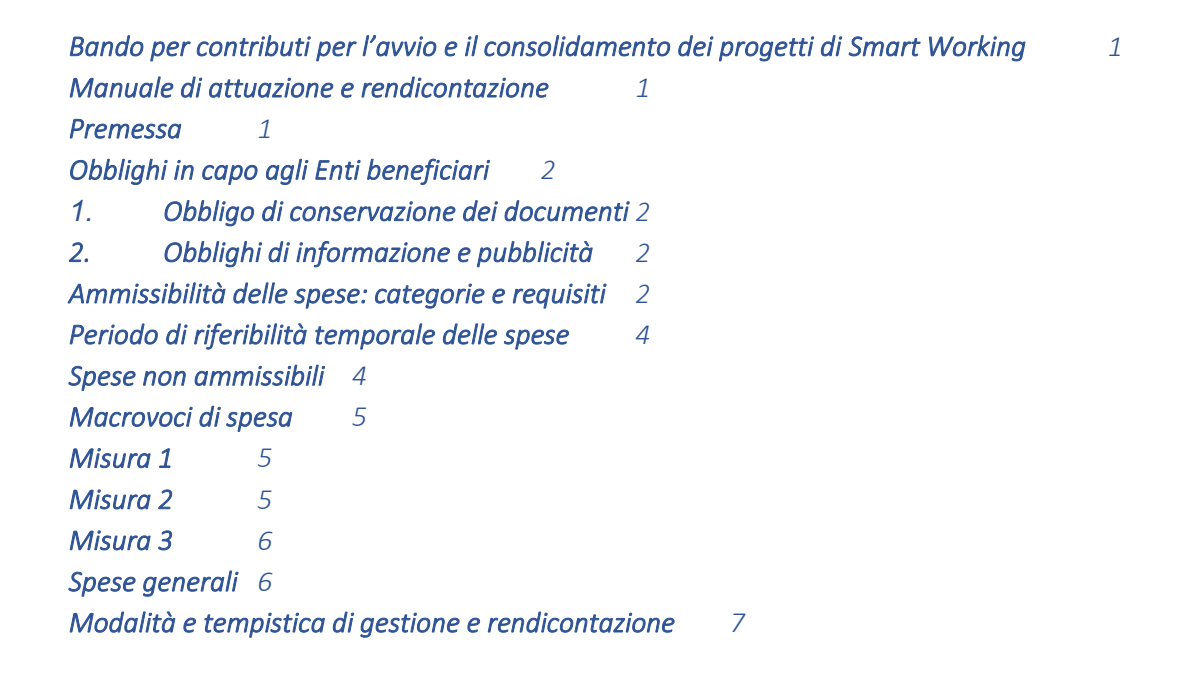

### Premessa

Il presente Manuale si pone l'obiettivo di fornire una guida operativa specifica per l'attuazione dei progetti ammessi al beneficio di cui al bando di contributi regionali per l'avvio e il consolidamento dei progetti di Smart Working (D.G.R. 261/2020).

L'obiettivo principale del documento è quindi di supportare gli Enti beneficiari in relazione alla realizzazione dei progetti ammessi al cofinanziamento regionale e, in particolare, alla determinazione delle spese ammissibili e alla rendicontazione delle spese e, al contempo, richiamare l'attenzione su alcuni elementi, step procedurali e relativi adempimenti di responsabilità.

Il presente Manuale non esaurisce tuttavia tutte le indicazioni possibili o necessarie all'attuazione dei progetti e che potranno essere fornite dal Responsabile del procedimento, cui occorre sempre rivolgersi – anche in via informale, mediante la casella email smartworking@regione.emiliaromagna.it – in caso di dubbi operativi e assistenza specifica.

### Obblighi in capo agli Enti beneficiari

#### 1. *Obbligo di conservazione dei documenti*

Gli Enti beneficiari sono tenuti a conservare, anche mediante fascicolo informatico, la documentazione ed i dati relativi a ciascuna operazione nel rispetto dei limiti temporali dettati delle specifiche disposizioni legislative e regolamentari.

I documenti devono essere correttamente conservati, nel rispetto dell'articolo 6 del DPR n.445/2000 e dell'articolo 44 del Codice dell'Amministrazione Digitale, ed essere facilmente consultabili. I documenti possono essere conservati in una delle seguenti forme:

- originali:
- copie autenticate;
- copie su supporti per dati comunemente accettati, comprese le versioni elettroniche di documenti originali (nel caso di documenti conservati su supporto elettronico deve essere possibile, in caso di audit, verificarne la corrispondenza ai documenti originali);
- documenti esistenti esclusivamente in versione elettronica.

#### *2. Obblighi di informazione e pubblicità*

Gli Enti beneficiari del contributo, qualora realizzino attività di informazione e comunicazione sul progetto ammesso al beneficio, devono garantire un'adeguata visibilità alla politica di sostegno allo smart working della Regione e trasparenza nell'utilizzo dei fondi.

In tutte le azioni di informazione e comunicazione, comprese nel progetto cofinanziato da fondi regionali, gli Enti beneficiari devono evidenziare il sostegno ottenuto riportando la dicitura "Progetto realizzato mediante cofinanziamento della Regione Emilia-Romagna" e il logo della Regione , da utilizzare secondo le direttive reperibili alla pagina web https://www.regione.emiliaromagna.it/la-regione/uso-del-logo-e-immagine-coordinata .

#### Ammissibilità delle spese: categorie e requisiti

Le spese sostenute sono ammissibili se rientrano nelle Misure indicate nel piano finanziario approvato dalla Regione e se effettuate nel rispetto della normativa nazionale e comunitaria di riferimento.

Le spese ammissibili sono rendicontabili se soddisfano i seguenti requisiti:

- a) sono previste dal piano finanziario del progetto e dalle eventuali modifiche approvate che, come indicato dal paragrafo 7 dell'avviso,
	- i. non devono incrementare il costo del progetto,
	- ii. devono essere contenute nella misura massima del 10%,
	- iii. devono essere corredate da adeguata motivazione,
	- iv. devono essere inoltrate al Responsabile del procedimento contestualmente all'invio della Relazione al Cronoprogramma;
- b) sono imputabili per competenza ed effettuate nel periodo di riferibilità temporale del progetto, che decorre dalla data di ammissione al beneficio regionale al termine fissato dall'Ente beneficiario che intenda avvalersi dell'estensione del termine operato con DGR 1716 del 23/11/2020 "*Modifiche all'avviso di cui alla delibera di Giunta regionale n. 261/2020 ed*

*estensione del termine di realizzazione dei progetti*"; in ogni caso il termine non potrà essere successivo al 30/04/2021;

- c) sono documentate con fatture, ricevute e simili intestate al soggetto beneficiario;
- d) i documenti di spesa contengono i dati del fornitore, la data, la quantità e la descrizione dei beni o servizi acquistati ed i rispettivi importi unitari e totali, la valuta utilizzata;
- e) sono coerenti con le attività approvate e realizzate;
- f) sono pagate con bonifico bancario, ricevuta bancaria, carta di credito ed accompagnate da documentazione probatoria;
- g) sono registrate nella contabilità dei beneficiari e sono chiaramente identificabili;
- h) sono sostenute per l'avvio e il consolidamento di progetti di Smart Working.

Le spese valevoli su più di un esercizio finanziario (ad es. canoni per servizi o canoni per licenze triennali) sono ammissibili per l'annualità 2020 e da un minimo di un 1/12esimo fino ad un massimo di 4/12esimi per l'anno 2021, in relazione alla data di chiusura del progetto realizzato.

Pertanto, in caso di spesa pluriennale è necessario scorporare la quota di competenza dell'anno 2020 e la quota di competenza dell'anno 2021.

Ad es, in caso di canone triennale attivato in data 1/06/20:

- la spesa è ammissibile per 11/12esimi del canone della prima annualità, se il termine del progetto è fissato al 30/4/2021;
- la spesa è ammissibile per 9/12esimi del canone della prima annualità, se il termine del progetto è fissato al 28/2/2021.

Non sono ammissibili e, dunque, non rendicontabili le spese imputabili per competenza ad annualità pregresse ad es. (2019) benché riferibili ad attività realizzate nel 2020 o liquidate a partite dal 2020.

Le spese rendicontabili sono al netto di IVA se il soggetto beneficiario ne è esente oppure ha diritto al suo rimborso. Nei casi in cui l'IVA resti comunque a carico del soggetto beneficiario va invece inclusa nelle spese sostenute.

Le percentuali massime di spesa delle singole voci indicate nella presentazione della domanda devono essere rispettate anche in fase di rendicontazione finale del progetto.

Nello specifico:

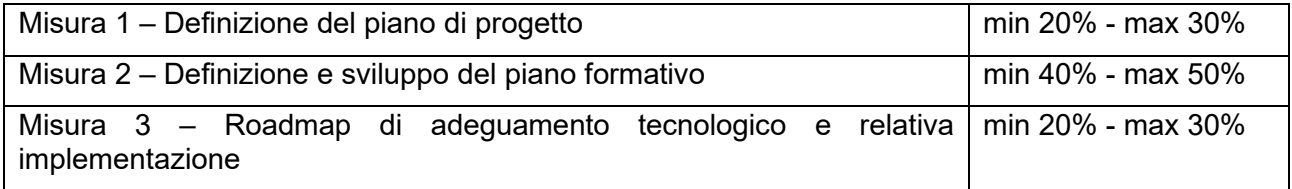

Come indicato nel paragrafo 7 dell'avviso, inoltre, è possibile rendicontare Spese Generali nella misura forfettaria massima del 10% del totale del Preventivo dei costi di progetto.

Si segnala che, in corso di gestione, è possibile utilizzare eventuali ribassi di gara e/o economie di spesa nell'ambito del progetto, avendo cura di mantenere la relazione tra le misure delle singole voci, che è vincolante.

### Periodo di riferibilità temporale delle spese

Come indicato dal paragrafo 7 dell'avviso, il periodo di riferibilità temporale delle spese decorre dalla data di inizio del progetto e termina alla data di conclusione dello stesso, che non può superare il 30/04/2021.

Le spese sono quindi rendicontabili se:

- a) si riferiscono ad attività programmate e realizzate nell'annualità 2020 e nel 2021, in relazione alla data di chiusura del progetto realizzato (con riferimento al cronoprogramma presentato in fase di SAL al 31/01/2021) e comunque non oltre il 30/04/2021;
- b) il titolo (es. ordini, conferme d'ordine, contratti) da cui sorge l'obbligazione di pagamento (la spesa) è stato posto in essere non prima della data di inizio progetto;
- c) i documenti di spesa (fattura, nota d'addebito, ricevuta, busta paga ecc.) sono numerati e datati e la relativa liquidazione è stato eseguita prima della presentazione della rendicontazione;
- d) tutti i documenti di cui ai punti precedenti riportano l'indicazione del CUP attribuito al progetto ammesso al contributo regionale.

Inoltre, dando operatività a quanto stabilito dal paragrafo 7 dell'avviso, possono essere oggetto di rendicontazione le spese prive di CUP, sostenute dagli Enti per l'avvio dello Smart Working a partire dal 01/01/2020 e fino alla data di ammissione al beneficio.

Per tali spese l'Ente beneficiario dovrà autocertificare l'inerenza al progetto dotato di CUP e ammesso al beneficio e la successiva apposizione del CUP sui relativi documenti, utilizzando l'apposito modulo allegato al presente Manuale.

#### Spese non ammissibili

Non sono considerate ammissibili le spese non previste nel piano finanziario approvato dalla Regione e le spese relative a un bene/servizio rispetto al quale il Soggetto Beneficiario abbia già fruito in precedenza, per le stesse spese, di un altro finanziamento nazionale, comunitario, regionale.

Non sono considerate ammissibili, in generale, tutte le spese non conformi alle norme comunitarie, nazionali e regionali pertinenti.

A titolo esemplificativo e non esaustivo, non sono considerate ammissibili:

- tasse indirette, inclusa l'IVA se recuperabile dal beneficiario;
- interessi debitori;
- assicurazioni per perdite o oneri futuri
- costi relativi a rendite da capitale
- debiti e commissioni su debiti.

Non sono ammesse le spese recanti un CUP diverso da quello attribuito al progetto ammesso al contributo regionale.

Infine, si precisa che, come indicato dal paragrafo 7 dell'avviso, non sono ammessi contributi per spese in conto capitale (acquisizione di beni che divengano parte del patrimonio mobile e immobile del soggetto richiedente), pertanto le spese ammesse al contributo devono essere di natura corrente.

### Macrovoci di spesa

#### Misura 1

La misura 1 si sostanzia nella definizione del piano di progetto per l'adozione e il consolidamento dello Smart Working e relative tempistiche, comprensivo delle indicazioni di massima per la riconversione da misura straordinaria per l'emergenza Covid-19 a misura organizzativa ordinaria.

Pertanto, a titolo esemplificativo e non esaustivo, possono essere rendicontati in questa misura, per un importo compreso tra il 20% e il 30% del totale di progetto:

- spese per affidamento di servizi di supporto allo sviluppo del processo di Smart Working, di cui occorre produrre:
	- atti di impegno;
	- atti di liquidazione;
	- mandati di pagamento;
	- documenti giustificativi della spesa correttamente compilati e associati al progetto/CUP e con indicazione dell'importo ammissibile;
- spese per campagne di comunicazione interne ed esterne all'ente, per la realizzazione del progetto e di cui occorre produrre:
	- atti di impegno;
	- atti di liquidazione;
	- mandati di pagamento;
	- documenti giustificativi della spesa correttamente compilati e associati al progetto/CUP e con indicazione dell'importo ammissibile.

#### Misura 2

La misura 2 si sostanzia nella definizione e nello sviluppo di un piano formativo per dipendenti e dirigenti/posizioni organizzative.

Pertanto, a titolo esemplificativo e non esaustivo, possono essere rendicontabili in questa misura per un importo compreso tra il 40% e il 50% del totale di progetto:

• spese per affidamento di servizi di formazione connesse allo Smart Working, intendendo come ammissibili spese formative finalizzate allo sviluppo di competenze necessarie per la corretta realizzazione della modalità lavorativa agile quindi, non solo formazioni di tipo tecnico o disciplinare, ma anche connesse al cambiamento organizzativo, alla gestione quotidiana del lavoro a distanza, alla trasformazione digitale, alla leadership innovativa, alla cibersecurity, alla lean e agile organization, ecc.

Per tali spese occorre produrre:

- atti di impegno;
- atti di liquidazione;
- mandati di pagamento;
- documenti giustificativi della spesa correttamente compilati e associati al progetto/CUP e con indicazione dell'importo ammissibile.

#### Misura 3

La misura 3 si sostanzia nella definizione della roadmap di adeguamento tecnologico e nell'implementazione delle prime misure di sviluppo.

Pertanto, a titolo esemplificativo e non esaustivo, possono essere rendicontabili in questa misura per un importo compreso tra il 20% e il 30% del totale di progetto:

- spese per il potenziamento di rete e firewall;
- virtualizzazione di applicazioni;
- aggiornamento e/o potenziamento antivirus e antimalware;
- attivazione accessi VPN:
- migrazione su piattaforme di collaborazione e videoconferenza;
- migrazione su servizi in cloud e/o datacenter lepida;
- migrazione dei servizi applicativi su piattaforme di virtualizzazione;
- aggiornamento dei servizi di sicurezza.

Per tali spese occorre produrre:

- atti di impegno;
- atti di liquidazione;
- mandati di pagamento;
- documenti giustificativi della spesa correttamente compilati e associati al progetto/CUP e con indicazione dell'importo ammissibile.

Per quanto attiene specificamente alle spese per hardware (ad es. device per dotazioni individuali), si precisa che, come stabilito dal paragrafo 7 dell'avviso, non sono ammissibili acquisti di beni che rientrino nel patrimonio mobile e immobile del soggetto richiedente il contributo. Sono invece ammissibili, e quindi rendicontabili, spese a titolo di noleggio o altre formule contrattuali (ad es. leasing) da cui derivino spese di parte corrente.

L'importo massimo ammissibile non deve superare il valore di mercato (previsto dal contratto o dichiarato) del bene dato in locazione.

La locazione finanziaria (leasing) è ammissibile al cofinanziamento solo se rispetta le condizioni previste all'art. 8 del D.P.R. 03/10/2008, n° 196 e comunque sempre e soltanto per il canone annuale riferibile all'anno 2020 e non la quota capitale.

Si precisa che il Beneficiario, in caso di leasing e locazione, deve comunque rispettare, ove applicabili, le procedure di evidenza pubblica.

#### Spese generali

Rientrano in questa categoria le spese non individuabili con riferimento alle specifiche categoria di spesa sopra definite, ma comunque strumentali alla realizzazione del progetto. Tali spese sono da computare forfettariamente nella misura massima del 10% del totale delle spese rendicontate ammesse per le misure 1, 2 e 3.

Le spese generali devono essere autocertificate e non richiedono la presentazione di documenti giustificativi in sede di rendicontazione.

L'autocertificazione dovrà avvenire tramite gli appositi moduli che saranno predisposti a cura del Responsabile del procedimento e che integreranno il presente Manuale.

#### Modalità e tempistica di gestione e rendicontazione

La comunicazione di avvio dei progetti dovrà essere inviata, con comunicazione sottoscritta dal Legale Rappresentante dell'Ente beneficiario, a mezzo pec a dgreii@postacert.regione.emiliaromagna.it, **entro 30 giorni** dalla data di protocollo della comunicazione dell'assegnazione e concessione dei contributi.

I progetti devono concludersi entro il 30/04/2021 e non potranno essere richieste proroghe del termine.

Possono essere infine richieste modifiche al piano finanziario approvato dal Responsabile del procedimento ma devono rispettare le condizioni evidenziate dal punto a) delle spese ammissibili, coerentemente con quanto previsto dal paragrafo 7 dell'avviso.

La liquidazione dei contributi avverrà in due fasi:

- 1) una prima tranche all'avvio delle attività, pari al 30% del contributo assegnato, da erogare previa presentazione, **entro 30 giorni dall'assegnazione del contributo**, da parte del Beneficiario di:
	- a) atto relativo alla costituzione del gruppo di lavoro per lo sviluppo dello Smart Working, ovvero di avvio del percorso di attivazione;
	- b) atti relativi a incarichi esterni o affidamenti (supporto per la redazione del piano di progetto, del piano formativo, etc.) ovvero atti attestanti la programmazione/impegno delle risorse a tal fine destinate;
- 2) una seconda tranche a titolo di saldo del contributo assegnato, a seguito della verifica della regolarità della seguente documentazione prodotta dal Beneficiario **entro e non oltre il 31/05/2021**:
	- a) Relazione sulle attività svolte in relazione all'attivazione dello Smart Working contente:
		- i. Percorso avviato ed esiti
		- ii. Regolamento interno (o atto similare) e indicazioni per la gestione a regime (terminata dunque l'emergenza Covid-19)
		- iii. Ulteriori elementi utili a qualificare l'iniziativa sviluppata
	- b) Piano degli interventi formativi realizzati (comprensivo di numero dipendenti formati, tipologia di azioni formative realizzate ed obiettivi formativi raggiunti)
	- c) Piano degli interventi di adeguamento tecnologico svolto
	- d) Atto di adesione alla Community Network Emilia-Romagna

e) Rendiconto di spesa per il totale dei costi sostenuti per l'attuazione dell'intervento, con riferimento alle spese ammissibili di cui al paragrafo 7 (copie dei mandati di pagamento o fatture)

Per la presentazione dei documenti di cui al punto 2) sopra descritto, sono predisposti appositi moduli a cura del Responsabile del procedimento e che integrano il presente Manuale.

Nel caso in cui l'Ente beneficiario intendeva avvalersi dell'estensione del termine consentita dalla D.G.R. n. 1716 del 23/11/2020 "Modifiche all'avviso di cui alla delibera di Giunta regionale n. 261/2020 ed estensione del termine di realizzazione dei progetti", in conformità con quanto previsto nel paragrafo 10 dell'Avviso (così come modificato dalla D.G.R. richiamata), è tenuto entro il 31/01/2021 a:

a) comunicare al Responsabile del procedimento lo stato di avanzamento delle attività progettuali al 31/12/2020, corredato dall'elencazione dei documenti giustificativi della spesa già effettuata, così da consentire i relativi adempimenti contabili;

b) trasmettere l'eventuale cronoprogramma aggiornato ad uno nuovo termine non superiore al 30/04/2021;

utilizzando l'apposito modulo allegato al presente Manuale.

La rendicontazione delle spese è resa nella forma di dichiarazione sostitutiva di atto di notorietà ai sensi degli articoli 46 e 47 del decreto del Presidente della Repubblica 28 dicembre 2000, n. 445 e con le responsabilità anche penali di cui agli articoli 75 e 76 dello stesso.

Nella rendicontazione delle spese dovranno essere indicate le spese effettivamente ed integralmente sostenute in ciascuna annualità per la realizzazione dell'intervento. Gli importi da prendere in considerazione sono quelli al lordo di imposte o altro onere.

Se l'importo delle spese rendicontate o delle spese ritenute ammissibili risulta inferiore al costo totale del progetto indicato nella delibera di assegnazione contributi, il contributo viene proporzionalmente ridotto.

Non sono ritenute valide le rendicontazioni presentate in maniera difforme rispetto alle indicazioni contenute nella delibera di approvazione del bando e nel presente manuale di rendicontazione, oltre a quelle presentate in lingua diversa da quella italiana.

Ente beneficiario

# 1. PROGETTO DEFINITIVO

Percorso realizzato, approfondimento delle azioni svolte in relazione alla misura 1 e focus su eventuali azioni di comunicazione, breve sintesi delle misure 2 e 3 e illustrazione dei risultati ottenuti su ciascuna misura

*Istruzioni per la compilazione, da concellare una volta conclusa la compilazione.* 

*Esplicitare i risultati della realizzazione del progetto a partire dagli obiettivi iniziali, distinguendo quanto realizzato nel 2020 e quanto eventualmente realizzato nel 2021– lunghezza massima: 2 pagine* 

*Si ricorda che l'avviso di cui alla DGR 261/20 prevedeva le seguenti attività obbligatorie:* 

- ✓ *creazione di un gruppo di lavoro dedicato interno all'Ente (o Unione) con le principali competenze coinvolte (organizzazione, formazione, IT, sicurezza, logistica, etc.)*
- ✓ *analisi del contesto organizzativo interno per valutare le più opportune modalità di attivazione (o passaggio a regime) dello Smart Working*
- ✓ *definizione di obiettivi minimi di impatto attesi e degli indicatori per misurarli*
- ✓ *stesura di una disciplina interna per lo Smart Working*
- ✓ *definizione del Piano Formativo*
- ✓ *definizione della Roadmap di adeguamento tecnologico*

## Focus sulle azioni di comunicazione

*Compilare solo se sono state realizzate azioni di comunicazione*

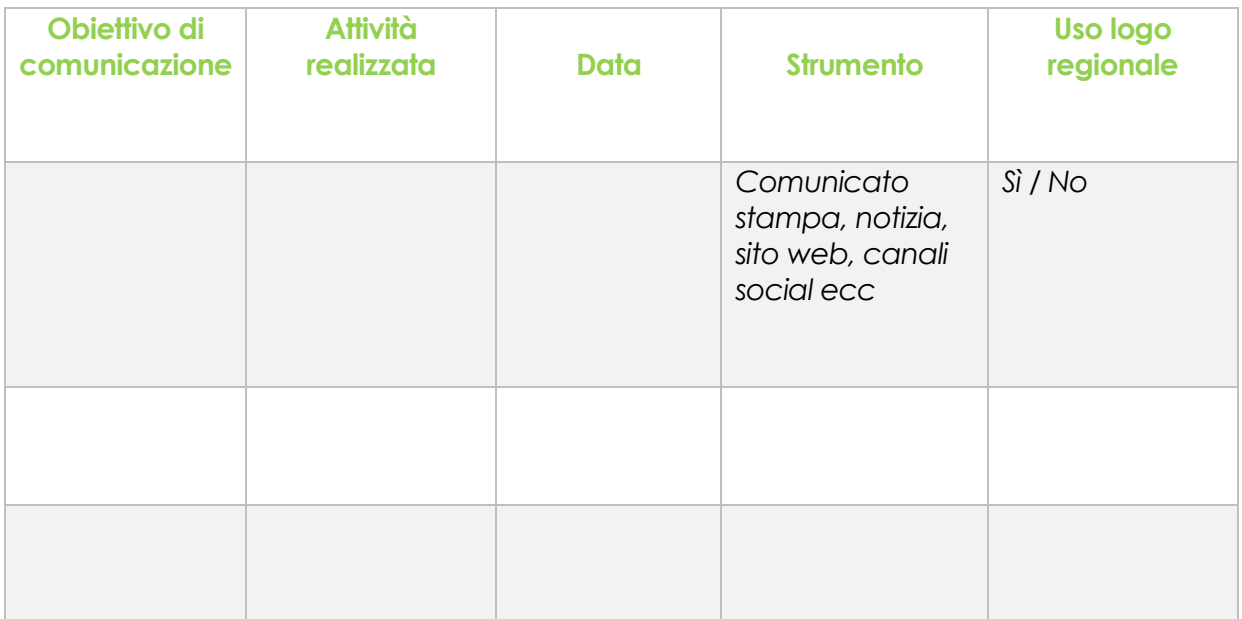

**3** 

### Cronoprogramma definitivo

*Inserire i titoli delle attività descritte nella sezione precedente, con particolare attenzione alle attività indicate come obbligatorie, in corrispondenza dei mesi in cui sono state effettuate colorando le caselle corrispondenti del cronoprogramma.* 

*Procedere colorando:* 

- *in blu* → *le attività relative alla misura 1;*
- *in verde* → *le attività relative alla misura 2*
- *in giallo* → *le attività relative alla misura 3.*

*Identificare nell'ultima colonna i principali soggetti (interni, con precisazione del solo settore coinvolto, o esterni in caso di affidamento di servizi) su ciascuna azione. È possibile aggiungere ulteriori righe in caso di necessità per tutte le attività che si ritiene di inserire oltre a quelle obbligatorie.* 

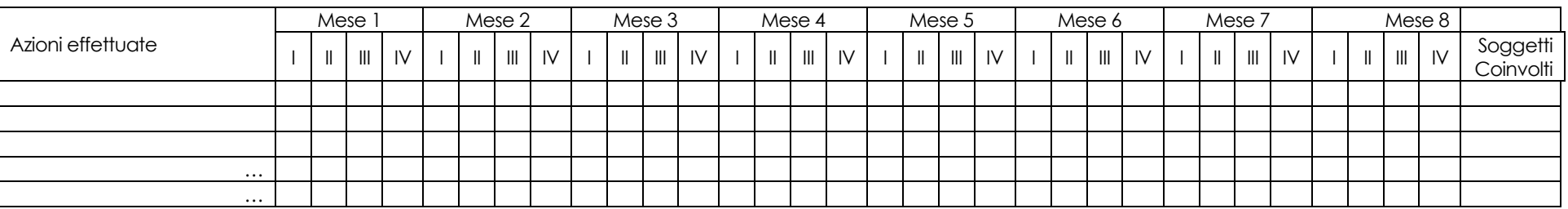

*Si ricorda che l'orizzonte temporale non può superare il 30/04/2021.* 

Consapevole delle sanzioni penali richiamate dall'art. 76 del D.P.R. 28 dicembre 2000 n. 445 e ss.mm.ii. in caso di dichiarazioni mendaci e della decadenza dei benefici eventualmente conseguiti al provvedimento emanato sulla base di dichiarazioni non veritiere, di cui all'art. 75 del richiamato D.P.R., si specifica che quanto sopra rappresenta dichiarazione sostitutiva di atto di notorietà ai sensi dell'art. 47 D.P.R. 28 dicembre 2000 n. 445 e ss.mm.ii.

# 2. PIANO DEGLI INTERVENTI FORMATIVI REALIZZATI

Obiettivi formativi, azioni realizzate e destinatari

Istruzioni per la compilazione, da concellare una volta conclusa la compilazione.

*Illustrare il piano formativo sviluppato, distinguendo quanto realizzato nel 2020 e quanto realizzato nel 2021 – lunghezza massima: 2 pagine* 

## Quadro sinottico degli interventi formativi realizzati

*Compilare la seguente tabella, inserendo una riga per ciascun intervento formativo realizzato.* 

*\* In colonna A, inserire la tipologia e il numero complessivo dei destinatari dell'intervento formativo nell'Ente (ad es. Collaboratori di categoria C, 200 in tutto l'Ente)*

*\*\* In colonna B, inserire il numero dei destinatari che hanno effettivamente partecipato e completato l'attività formativa.* 

*\*\*\* In colonna C, inserire il seguente rapporto: C=B/A* 

*\*\*\*\* In colonna D, qualora sia stato rilevato, inserire il gradimento medio degli interventi formativi realizzati secondo la seguente gradazione: sufficiente, medio, elevato.* 

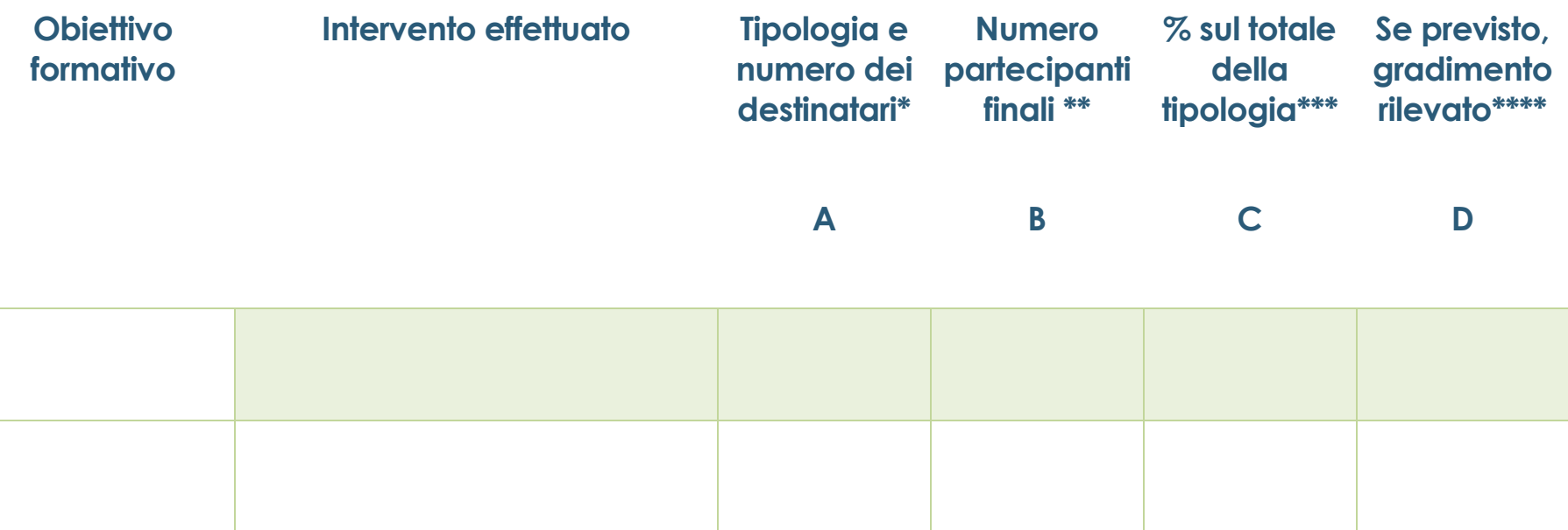

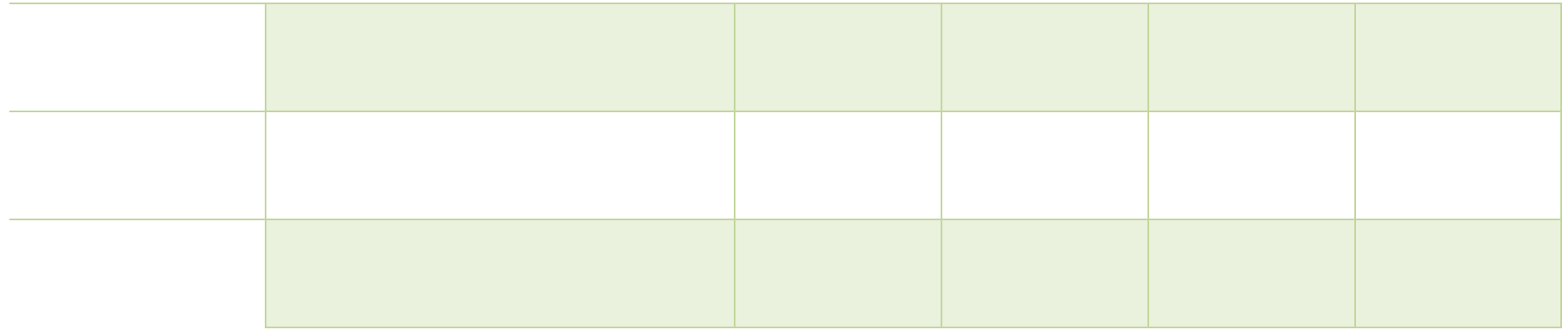

Consapevole delle sanzioni penali richiamate dall'art. 76 del D.P.R. 28 dicembre 2000 n. 445 e ss.mm.ii. in caso di dichiarazioni mendaci e della decadenza dei benefici eventualmente conseguiti al provvedimento emanato sulla base di dichiarazioni non veritiere, di cui all'art. 75 del richiamato D.P.R., si specifica che quanto sopra rappresenta dichiarazione sostitutiva di atto di notorietà ai sensi dell'art. 47 D.P.R. 28 dicembre 2000 n. 445 e ss.mm.ii.

# 3. INTERVENTI DI ADEGUAMENTO TECNOLOGICO EFFETTUATI

Illustrazione degli interventi effettuati e dei risultati raggiunti

Istruzioni per la compilazione, da concellare una volta conclusa la compilazione.

*Esplicitare i risultati della realizzazione del progetto a partire dagli obiettivi iniziali, dando evidenza di quanto effettuato nel 2020 e di quanto effettuato nel 2021, anche tramite indicatori sintetici – lunghezza massima: 2 pagine* 

*Esempi di indicatori sintetici* 

- *Numero procedimenti digitalizzati per effetto del progetto (sul totale dei procedimenti dell'ente)*
- *Numero applicazioni virtualizzate*
- *Numero di archivi migrati su cloud*

Consapevole delle sanzioni penali richiamate dall'art. 76 del D.P.R. 28 dicembre 2000 n. 445 e ss.mm.ii. in caso di dichiarazioni mendaci e della decadenza dei benefici eventualmente conseguiti al provvedimento emanato sulla base di dichiarazioni non veritiere, di cui all'art. 75 del richiamato D.P.R., si specifica che quanto sopra rappresenta dichiarazione sostitutiva di atto di notorietà ai sensi dell'art. 47 D.P.R. 28 dicembre 2000 n. 445 e ss.mm.ii.

# 4. RENDICONTO DEFINITIVO

Prospetto economico definitivo redatto con riferimento all'Ammontare complessivo del progetto realizzato

Istruzioni per la compilazione, da concellare una volta conclusa la compilazione.

*Si ricorda che l'avviso di cui alla DGR 261/20 prevedeva i seguenti vincoli tra le misure:* 

- *Misura 1* → *min 20% max 30%*
- *Misura 2* → *min 40% max 50%*
- *Misura 3* → *min 20% max 30%*
- *Spese generali* → *max 10%*

*Si evidenzia che le percentuali indicate in colonna E non devono discostarsi da quelle indicate in colonna D.* 

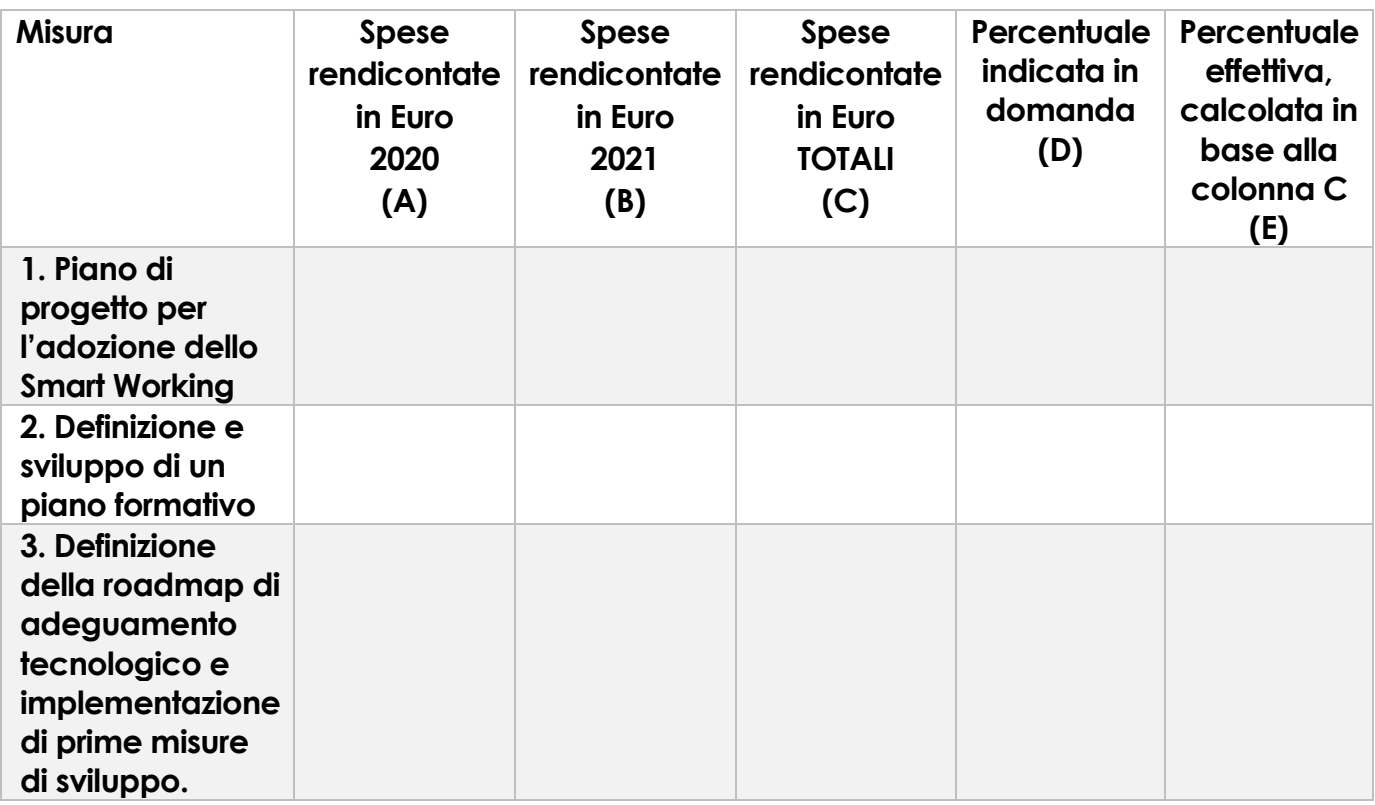

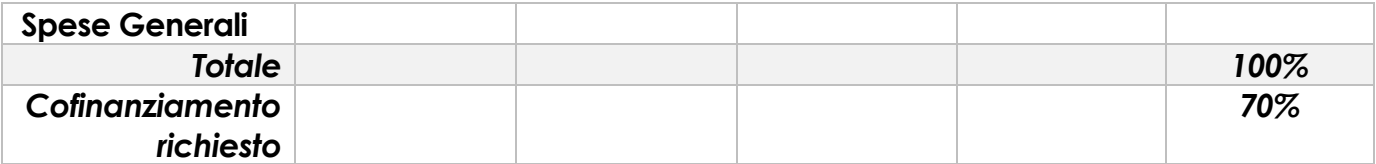

Consapevole delle sanzioni penali richiamate dall'art. 76 del D.P.R. 28 dicembre 2000 n. 445 e ss.mm.ii. in caso di dichiarazioni mendaci e della decadenza dei benefici eventualmente conseguiti al provvedimento emanato sulla base di dichiarazioni non veritiere, di cui all'art. 75 del richiamato D.P.R., si specifica che quanto sopra rappresenta dichiarazione sostitutiva di atto di notorietà ai sensi dell'art. 47 D.P.R. 28 dicembre 2000 n. 445 e ss.mm.ii.

# 5. SPESE GENERALI

Prospetto autocertificativo redatto con riferimento all'Ammontare complessivo delle spese generali

Istruzioni per la compilazione, da concellare una volta conclusa la compilazione.

*Si ricorda che l'avviso di cui alla DGR 261/20 prevedeva i seguenti vincoli tra le misure:* 

- *Misura 1* → *min 20% max 30%*
- *Misura 2* → *min 40% max 50%*
- *Misura 3* → *min 20% max 30%*
- *Spese generali* → *max 10%*

*In ogni caso l'ammontare complessivo delle spese generali definitive non può superare il limite percentuale indicato in fase di presentazione del progetto (ad es. se il budget di progetto indicava spese generali pari all'8% del totale, le spese generali sotto riportate non dovranno superare l'8% del totale delle spese rendicontate)*

*Nella seguente tabella Inserire in riga le spese generali sostenute e il relativo importo.* 

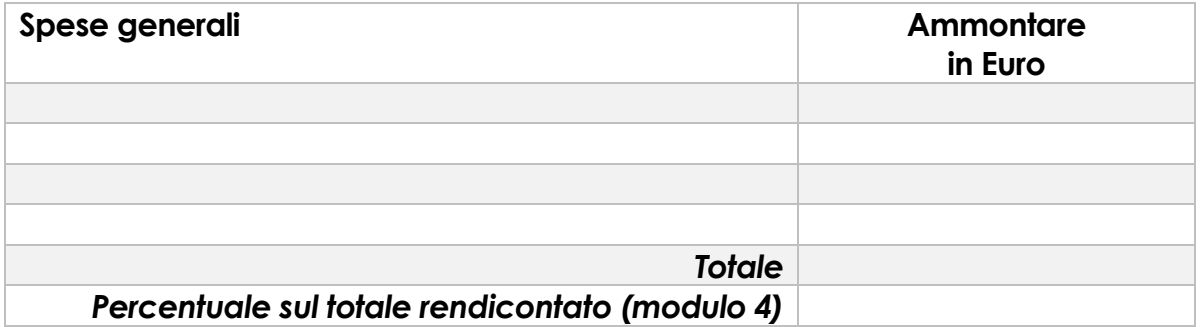

Consapevole delle sanzioni penali richiamate dall'art. 76 del D.P.R. 28 dicembre 2000 n. 445 e ss.mm.ii. in caso di dichiarazioni mendaci e della decadenza dei benefici eventualmente conseguiti al provvedimento emanato sulla base di dichiarazioni non veritiere, di cui all'art. 75 del richiamato D.P.R., si specifica che quanto sopra rappresenta dichiarazione sostitutiva di atto di notorietà ai sensi dell'art. 47 D.P.R. 28 dicembre 2000 n. 445 e ss.mm.ii.

# 6. SOCCORSO ISTRUTTORIO PER LE SPESE PRIVE DI CUP

Quadro delle spese sostenute per l'avvio dello smart working nell'Ente beneficiario a partire dal 01/01/2020 alla data di ammissione al beneficio di cui alla D.G.R. 261/2020, con la **dichiarazione** che

- sui relativi giustificativi di spesa è stato apposto in modo indelebile il CUP e che tali documenti verranno conservati agli atti dell'Ente beneficiario ed esibiti in caso di futuri controlli;
- i medesimi giustificativi non sono stati utilizzati per ottenere altri finanziamenti pubblici;
- l'Ente beneficiario si impegna a non utilizzare la documentazione sopra menzionata per ottenere altri finanziamenti pubblici.

Istruzioni per la compilazione, da concellare una volta conclusa la compilazione.

*Si ricorda che l'avviso di cui alla DGR 261/20 consentiva di ammettere in rendicontazione le spese prive di CUP, sostenute dagli Enti beneficiari per l'avvio dello Smart Working a partire dal 01/01/2020 e fino alla data di ammissione al beneficio,* 

**1** 

*autocertificando l'inerenza al progetto dotato di CUP e ammesso al beneficio e apponendo successivamente il CUP di progetto sui relativi documenti.* 

*Compilare la tabella, aggiungendo righe se necessario, indicando per ciascuna spesa pregressa priva di CUP gli estremi della fattura e il vincolo di pertinenza ad una delle misure progettuali previste dall'avviso.* 

*\*Si evidenzia che la stessa fattura deve essere presentata in rendicontazione ed elencata nel modulo 7 di riepilogo dei documenti presentati in rendicontazione.* 

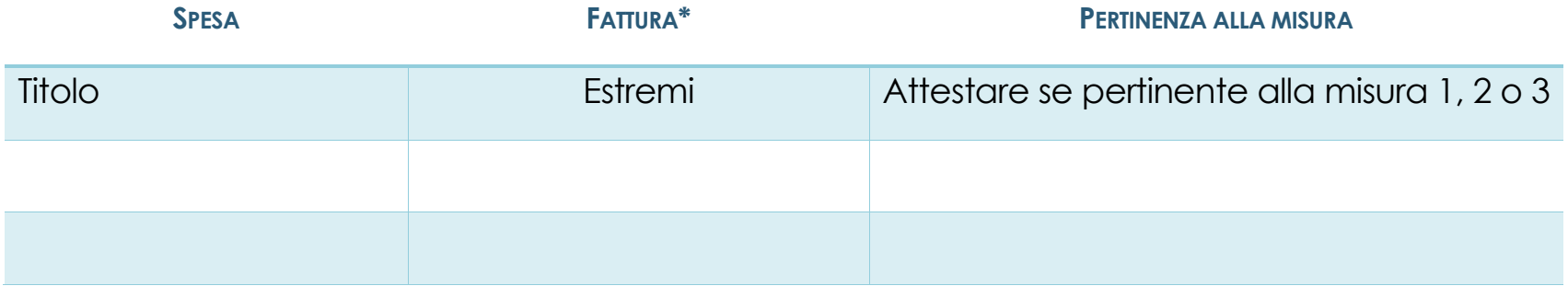

Consapevole delle sanzioni penali richiamate dall'art. 76 del D.P.R. 28 dicembre 2000 n. 445 e ss.mm.ii. in caso di dichiarazioni mendaci e della decadenza dei benefici eventualmente conseguiti al provvedimento emanato sulla base di dichiarazioni non veritiere, di cui all'art. 75 del richiamato D.P.R., si specifica che quanto sopra rappresenta dichiarazione sostitutiva di atto di notorietà ai sensi dell'art. 47 D.P.R. 28 dicembre 2000 n. 445 e ss.mm.ii.

# 7. RIEPILOGO DEI DOCUMENTI PRESENTATI IN RENDICONTAZIONE

Regolamento di smart working che istituzionalizza lo smart working nell'Ente beneficiario e documentazione presentata per l'erogazione della seconda tranche di contributo

*Istruzioni per la compilazione, da concellare una volta conclusa la compilazione.* 

*Si ricorda che l'avviso di cui alla DGR 261/20 prevedeva il regolamento di smart working interno all'Ente beneficiario come output necessario di progetto. Pertanto occorre allegare il Regolamento ed indicarne gli estremi (titolo ed estremi)* 

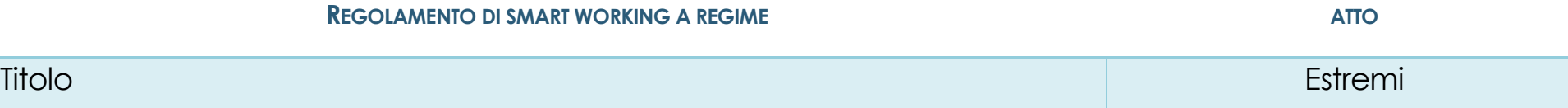

*Per ciascuna misura compilare la relativa tabella, aggiungendo righe se necessario, indicando per ciascuna spesa presentata in rendicontazione gli estremi di tutti i documenti indicati in colonna, che devono essere allegati.* 

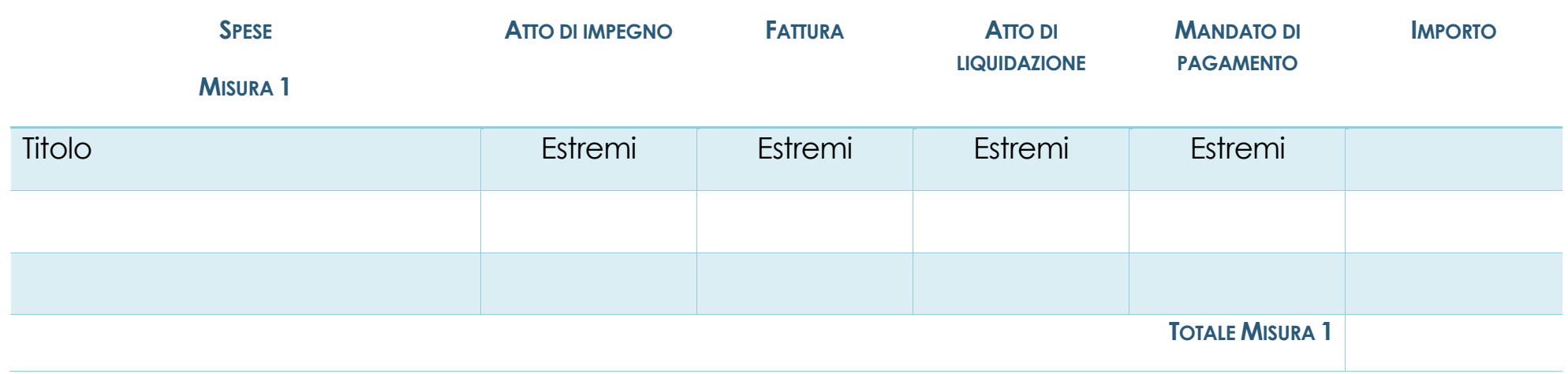

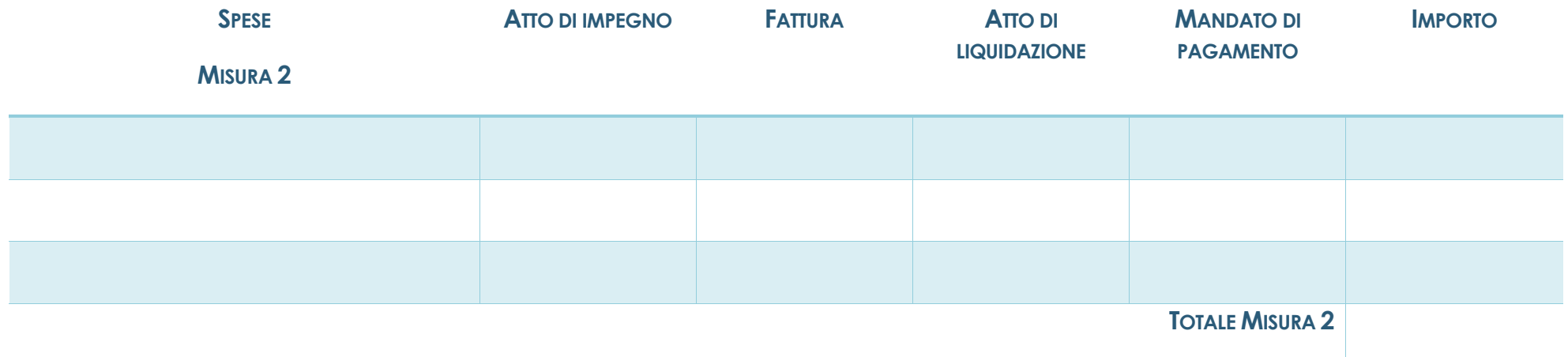

**2** 

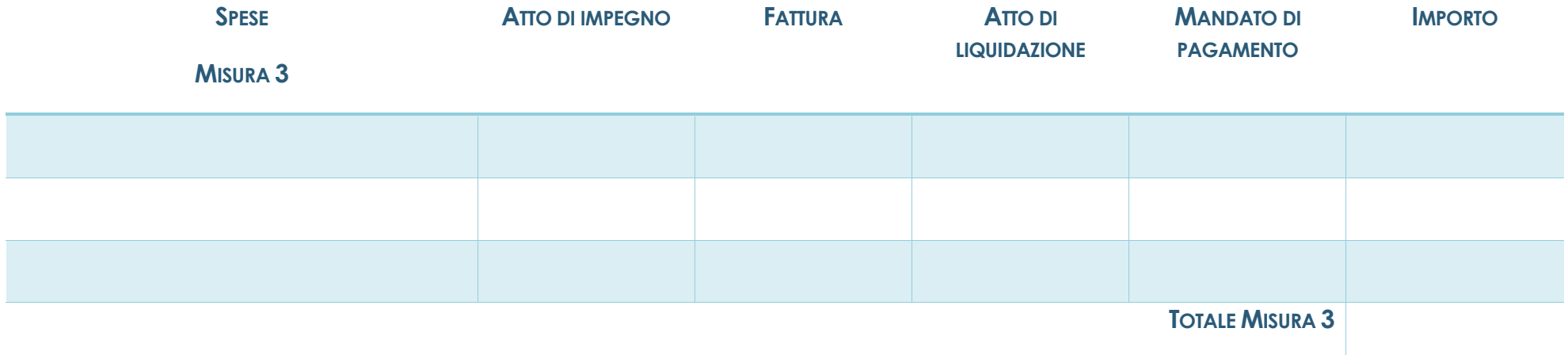

Consapevole delle sanzioni penali richiamate dall'art. 76 del D.P.R. 28 dicembre 2000 n. 445 e ss.mm.ii. in caso di dichiarazioni mendaci e della decadenza dei benefici eventualmente conseguiti al provvedimento emanato sulla base di dichiarazioni non veritiere, di cui all'art. 75 del richiamato D.P.R., si specifica che quanto sopra rappresenta dichiarazione sostitutiva di atto di notorietà ai sensi dell'art. 47 D.P.R. 28 dicembre 2000 n. 445 e ss.mm.ii.

# 8. STATO AVANZAMENTO DEL PROGETTO

Documentazione presentata entro il 31/01/2021 per mappare, anche a fini contabili, lo stato di avanzamento delle attività progettuali e cronoprogramma aggiornato ad un nuovo termine.

*Istruzioni per la compilazione, da concellare una volta conclusa la compilazione.* 

*La DGR 1716/20 consente all'Ente Beneficiario di avvalersi di una estensione del termine di realizzazione delle attività progettuali, introducendo al contempo l'obbligo di:*

- *a) comunicare lo stato di avanzamento del progetto al 31/12/20* → *riportare nella tabella sotto le spese già effettuati, al fine di consentire la reimputazione della corretta quota di contributo regionale al bilancio 2021*
- *b) aggiornare il cronoprogramma ad un nuovo termine di realizzazione delle attività progettuali, non superiore al 30/04/2021*  → *compilare il cronoprogramma alla pagina successiva.*

*Per ciascuna misura compilare la relativa tabella, aggiungendo righe se necessario, indicando per ciascuna spesa presentata in rendicontazione gli estremi di tutti i documenti indicati in colonna, che devono essere allegati.* 

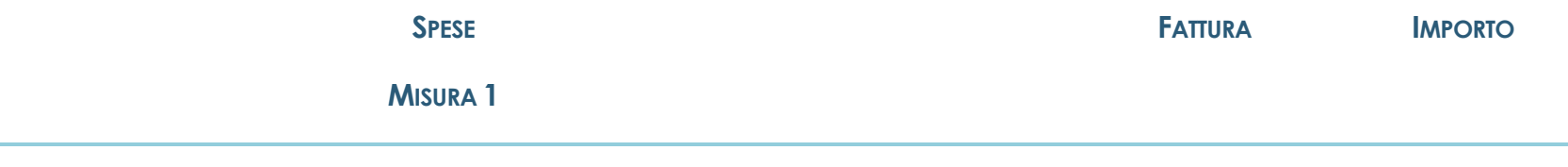

**1** 

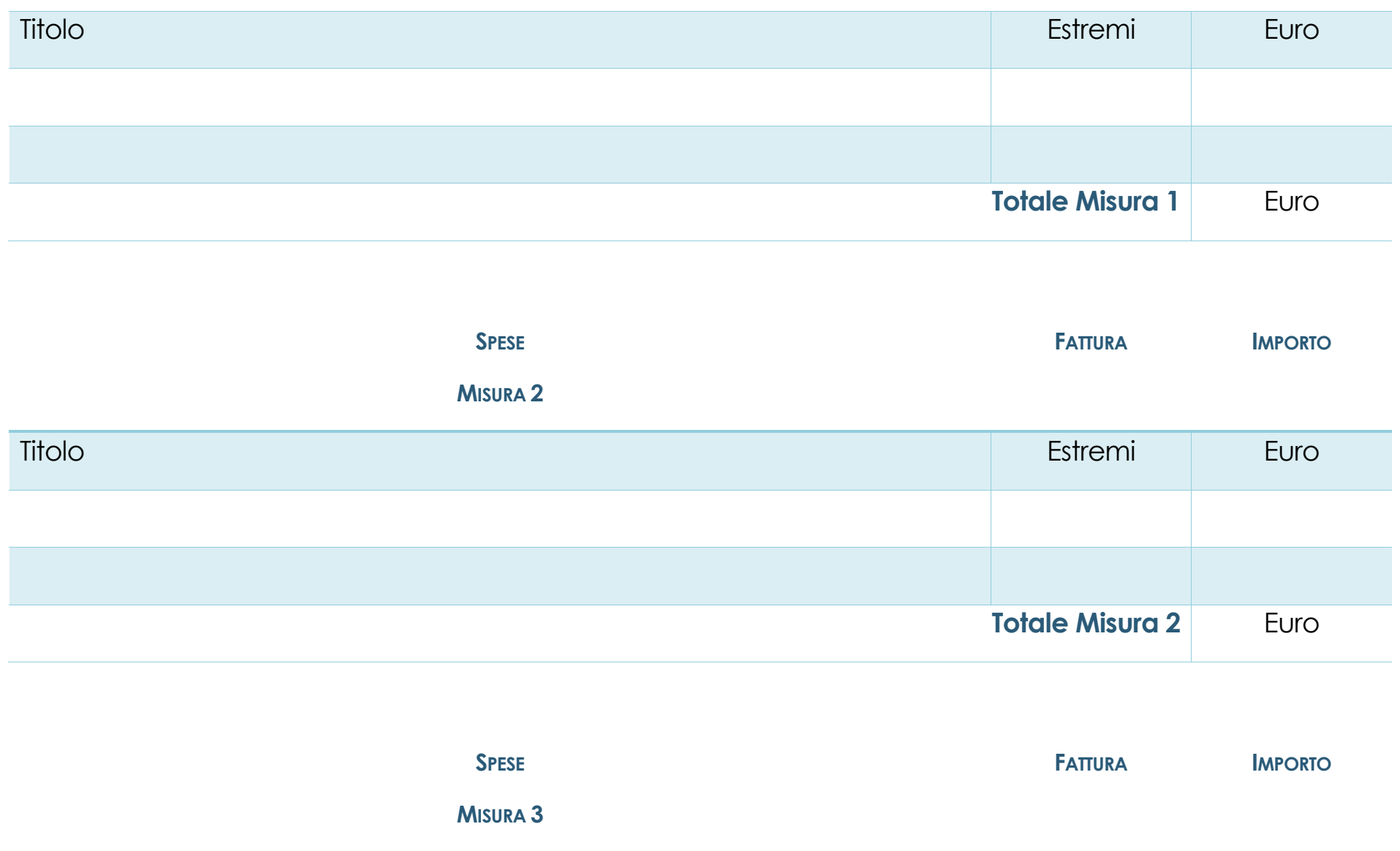

**2** 

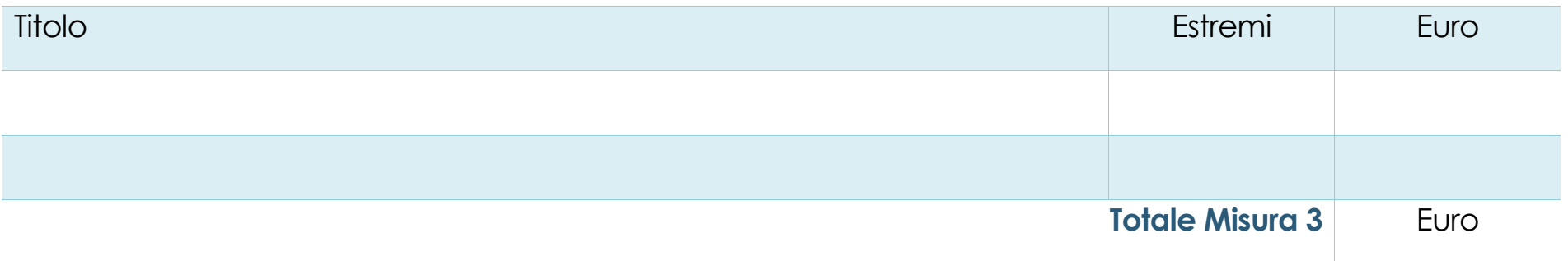

### **Totale Misure 1 + 2 + 3 al 31/12/2020 Euro**

Consapevole delle sanzioni penali richiamate dall'art. 76 del D.P.R. 28 dicembre 2000 n. 445 e ss.mm.ii. in caso di dichiarazioni mendaci e della decadenza dei benefici eventualmente conseguiti al provvedimento emanato sulla base di dichiarazioni non veritiere, di cui all'art. 75 del richiamato D.P.R., si specifica che quanto sopra rappresenta dichiarazione sostitutiva di atto di notorietà ai sensi dell'art. 47 D.P.R. 28 dicembre 2000 n. 445 e ss.mm.ii.

### Cronoprogramma con termine ridefinito

*Inserire i titoli delle attività, con particolare attenzione alle attività indicate come obbligatorie, in corrispondenza dei mesi in cui sono state effettuate colorando le caselle corrispondenti del cronoprogramma. Procedere colorando:*

- *in blu* → *le attività relative alla misura 1;*
- *in verde* → *le attività relative alla misura 2*
- *in giallo* → *le attività relative alla misura 3.*

*Identificare nell'ultima colonna i principali soggetti (interni, con precisazione del solo settore coinvolto, o esterni in caso di affidamento di servizi) su ciascuna azione. È possibile aggiungere ulteriori righe in caso di necessità per tutte le attività che si ritiene di inserire oltre a quelle obbligatorie.* 

*Si ricorda che l'orizzonte temporale non può superare il 30/04/2021.*

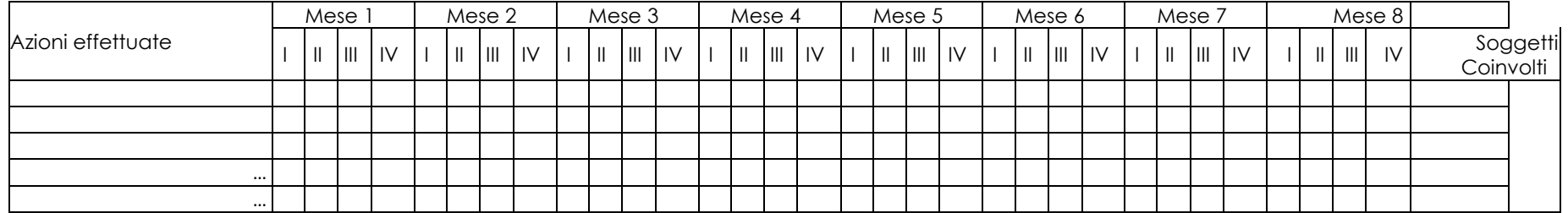

Consapevole delle sanzioni penali richiamate dall'art. 76 del D.P.R. 28 dicembre 2000 n. 445 e ss.mm.ii. in caso di dichiarazioni mendaci e della decadenza dei benefici eventualmente conseguiti al provvedimento emanato sulla base di dichiarazioni non veritiere, di cui all'art. 75 del richiamato D.P.R., si specifica che quanto sopra rappresenta dichiarazione sostitutiva di atto di notorietà ai sensi dell'art. 47 D.P.R. 28 dicembre 2000 n. 445 e ss.mm.ii.